# RhinoResurf2(WIP) For Rhino Crack Download

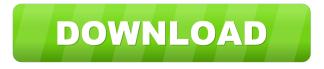

### RhinoResurf2(WIP) For Rhino Crack [Mac/Win] (Latest)

this release, please post on our forum and don't forget to include the version that you have installed as well as your operating system. New! RhinoResurf is a useful plug-in for Rhino designed to help you rebuild high quality NURBS surfaces from a mesh in the field of reverse engineering. The transition between any two NURBS surface patches reaches G1 continuity. IMPORTANT: If you have any problems with this release, please post on our forum and don't forget to include the version that you have installed as well as your operating system. RhinoResurf is a useful plug-in for Rhino designed to help you rebuild high quality NURBS surfaces from a mesh in the field of reverse engineering. The transition between any two NURBS surface patches reaches G1 continuity. RhinoResurf2(WIP) for Rhino Description: \*\*\*\*\*\*\*\*\*\*\*\*\*\*\*\*\*\*\*\*\*\*\*Please forum and don't forget to include the version that you have installed as well as your operating system. RhinoResurf is a useful plug-in for Rhino designed to help you rebuild high quality NURBS surfaces from a mesh in the field of reverse engineering. The transition between any two NURBS surface patches reaches G1 continuity. RhinoResurf2(WIP) for Rhino Description: this release, please post on our forum and don't forget to include the version that you have installed as well as your operating system. RhinoResurf is a useful plug-in for Rhino designed to help you rebuild high quality NURBS surfaces from a mesh in the

### RhinoResurf2(WIP) For Rhino Crack + License Keygen Download

Use the tool to convert a mesh into NURBS surfaces. The resulting surface can then be re-built from the original mesh to produce surfaces as high quality as the original. WHAT'S NEW Version 7.0.0.1: - Add the ability to import meshes for the InflateSurface tool.- Supports meshes with only a few simple polygons (up to 21 faces).- Improved performance.- New highresolution user interface. Version 7.0.0.1: - Add the ability to import meshes for the InflateSurface tool.- Supports meshes with only a few simple polygons (up to 21 faces).- Improved performance.- New high-resolution user interface. Version 7.0.0.1: - Add the ability to import meshes for the InflateSurface tool.- Supports meshes with only a few simple polygons (up to 21 faces).- Improved performance.- New high-resolution user interface. Version 7.0.0.1: - Add the ability to import meshes for the InflateSurface tool.- Supports meshes with only a few simple polygons (up to 21 faces).- Improved performance.- New high-resolution user interface. Version 7.0.0.1: - Add the ability to import meshes for the InflateSurface tool.- Supports meshes with only a few simple polygons (up to 21 faces).- Improved performance.- New high-resolution user interface. Version 7.0.0.1: - Add the ability to import meshes for the InflateSurface tool.- Supports meshes with only a few simple polygons (up to 21 faces).- Improved performance.- New high-resolution user interface. Version 7.0.0.1: - Add the ability to import meshes for the InflateSurface tool.- Supports meshes with only a few simple polygons (up to 21 faces).-Improved performance.- New high-resolution user interface. Version 7.0.0.1: - Add the ability to import meshes for the InflateSurface tool.- Supports meshes with only a few simple polygons (up to 21 faces).- Improved performance.- New highresolution user interface. Version 7.0.0.1: - Add the ability to import meshes for the InflateSurface tool.- 1d6a3396d6

#### RhinoResurf2(WIP) For Rhino Crack + Keygen Full Version

RhinoResurf is a useful plug-in for Rhino designed to help you rebuild high quality NURBS surfaces from a mesh in the field of reverse engineering. The transition between any two NURBS surface patches reaches G1 continuity. The G1 continuity between any two NURBS surfaces can be reconstructed by a mesh of pseudo NURBS patches. The pseudo NURBS patches are constructed by intersecting two NURBS patches by a set of surface normals and discrete points. RhinoResurf can rebuild any surface via this approach, and the G1 continuity between any two NURBS patches can be reconstructed by any level of precision, where the precision depends on the number of surface normals and the number of discrete points used in the construction of the pseudo NURBS patches. Users Vincent Gehrig, GRASS Development Team Carlos Hernandez, CGAL See also G1 continuity NURBS surface References External links Rhino Resurf website Category:Computer-aided design software for WindowsQ: Merging two list of tuples in scala I am trying to merge two lists of tuples in scala. val list1 = List("a", "b", "c", "d") val list2 = List("e", "f", "g", "h") I want to merge both the list in one list so that it looks like: List("a", "b", "c", "d", "e", "f", "g", "h") The problem I am facing is, I have two list of tuples, where the order of the tuple in the list does not matter (in general). For example: val list1 = List(("a", "b", "c", "d"), ("e", "f", "g", "h")) The problem with this is that, in this case, I can not do the merge operation: list1.zip(list2).map { case (a, b) => a + "," + b } The problem with the above code is that, since the order of tuple in list2 is not maintained, the output is List(("a", "b", "c", "d"), ("e", "b", "c", "d", "e", "f", "g", "h"), ("e", "f", "g", "h"), ("e", "f", "g", "h"), ("e", "f", "g", "h"), ("e", "f", "g", "h"), ("e", "f", "g", "h"), ("e", "f", "g", "h"), ("e", "f", "g", "h"), ("e", "f", "g", "h"), ("e", "f", "g", "h"), ("e", "f", "g", "h"), ("e", "f", "g", "h"), ("e", "f", "g", "h"), ("e", "f", "g", "h"), ("e", "f", "g", "

#### What's New In RhinoResurf2(WIP) For Rhino?

RhinoResurf is an application that lets you optimize and repair your mesh surfaces in NURBS format, both in Rhino and Autodesk 3ds Max. Features: \* Smooth surface by geometry transition to NURBS format (by default). \* Apply the smoothed geometry to the original NURBS surface. \* Applying the smoothed surface requires fewer iterations. \* The result is a smoother surface without visible seams or edges. \* The smoothed surface is the maximum G1 continuity. \* Generate a resurfacing mesh in OptiGeo format to export it to Rhino or 3ds Max. \* Mesh interpolation: use the original mesh and create another mesh to interpolate it (SmoothByTriangulation). \* The mesh generated for this option requires less memory. Usage: \* Select the file in MeshLab or Meshmixer where the mesh is exported. \* Select the Rebuild option and use the slider to set the parameter "Smooth Surface to NURBS". \* The NURBS format is generated for the selected surface. If this option is selected, you can export the mesh as opti file with the option "Export as opti file". \* Select the option "Use original mesh" to use the original mesh. \* Save the surface and mesh as.obj,.stl or.off format. Environment: \* Rhino Resurf works with the Rhino 6.0, 6.1, 6.2 and version 3.3. \* Rhino Resurf works with the Max 4.0. Compatibility: \* Rhino Resurf works with the Rhino 6.0, 6.1, 6.2 and version 3.3. \* Rhino Resurf works with the Max 4.0. History: \* Rhino Resurf: \* 4th September, 2015 \* modified to work with Rhino 6.0. \* implemented the support for the G1 continuity. \* implemented the export as opti file. \* Modified the parameter field "Smooth Surface to NURBS" to the parameter G1 Continuity. \* Modified the parameter field "Smooth surface to NURBS by order" to "Smooth surface by geometry transition to NURBS". \* Modified the parameter field "Number of iterations for surface" to "Number of NURBS iterations for surface". \* Modified the parameter field "Number of NURBS iterations for surface" to "Number of NURBS iterations for surface". \* Modified the parameter field "G1 Continuity" to the parameter "G1 Continuity". \* Modified the parameter field "Generate OptiGeo" to the parameter

"Generate OptiGeo mesh". \* Modified the parameter field "Use original mesh" to the parameter "Use original mesh".

## System Requirements For RhinoResurf2(WIP) For Rhino:

OS: Windows 7 x64, Windows 8.x x64, Windows 8.1 x64, Windows 10 x64, Windows 10 Mobile x64 Memory: 16GB RAM Processor: Intel Core i5-6300HQ 2.5 GHz or AMD Ryzen 5 1600X 3.6 GHz Video Card: NVIDIA GTX 660 2GB, AMD Radeon HD 7950 3GB Storage: 15GB available space Sound: DirectX compatible sound card and speakers Additional Notes: Please uninstall all other game packages before playing

Related links:

https://armina.bio/wp-content/uploads/2022/06/Absolute Pop Up Maker.pdf http://tutorialspointexamples.com/the-gimp-nlite-addon-crack-with-license-key-free-win-mac-latest-2022 http://scamlords.com/wp-content/uploads/2022/06/BackupFox.pdf https://beta.pinovsg.net/upload/files/2022/06/uRxa9S98KTJjBs5OzGMW\_07\_657d5ce11688824e624df680f2e07b2d\_file.p df https://uninriovec.wixsite.com/flaptopentai/post/keyword-bee-crack-activator-free-download https://lichenportal.org/cnalh/checklists/checklist.php?clid=13377 http://dponewsbd.com/wp-content/uploads/2022/06/MailsSoftware OST to PST Converter.pdf http://djolof-assurance.com/?p=6099 https://www.5etwal.com/wp-content/uploads/2022/06/shanleon.pdf https://delicatica.ru/2022/06/07/simpico-crack-free-download-win-mac/ https://deccan-dental.com/wp-content/uploads/Teachers Diary.pdf https://www.chemfreecarpetcleaning.com/rational-packets-lping/ https://www.swbiodiversity.org/seinet/checklists/checklist.php?clid=63994 https://festivaldelamor.org/timestampclient-crack-x64/ http://teegroup.net/?p=5946 http://f1groupconsultants.com/wp-content/uploads/2022/06/valledry.pdf https://savosh.com/taskbarutils-incl-product-key-free-2022/ http://goldeneagleauction.com/?p=26414 http://pantogo.org/wp-content/uploads/2022/06/olymleon.pdf https://apnapost.com/vurl-desktop-edition-2-42-33-crack-free-download-mac-win-updated-2022/